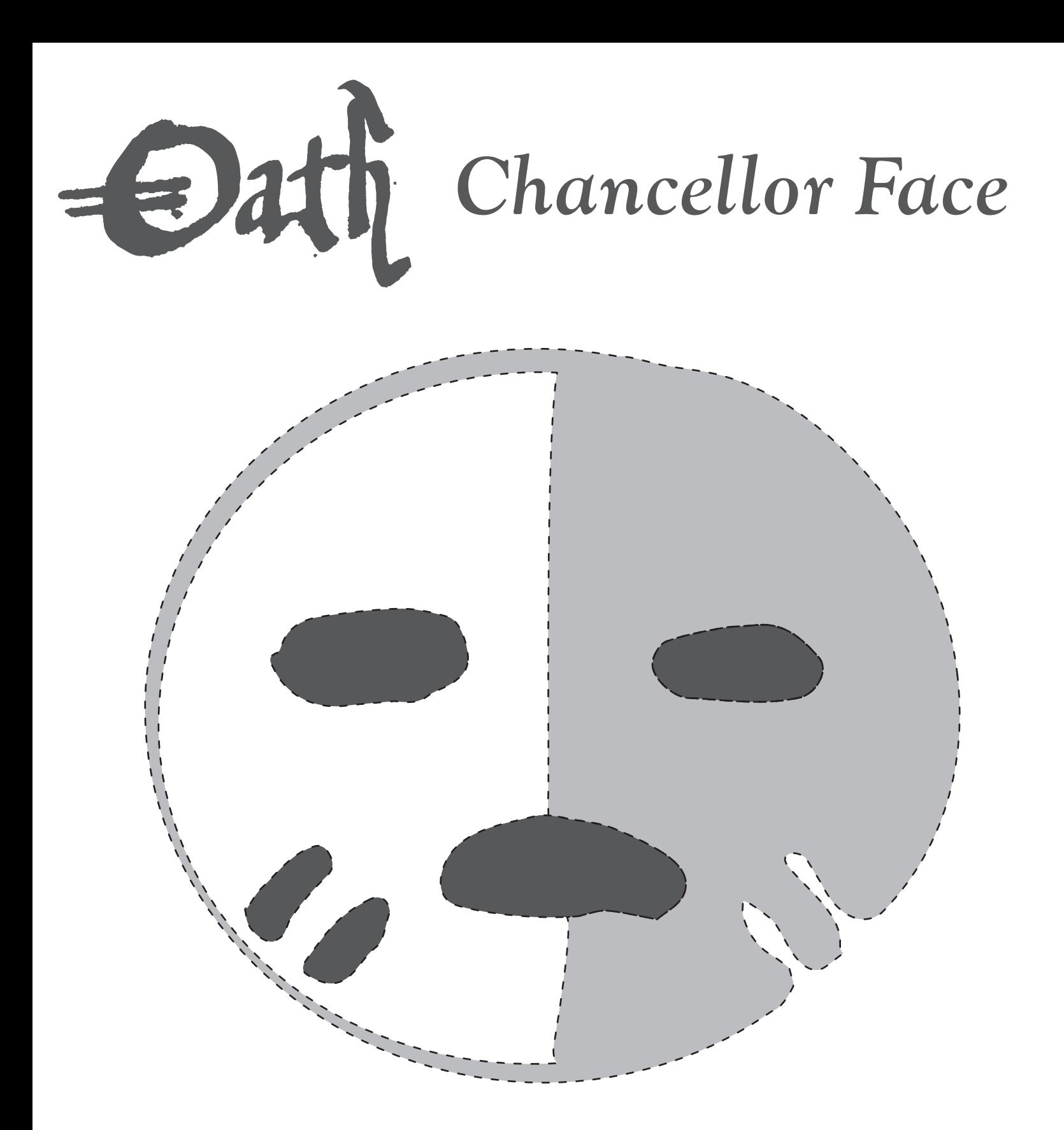

- Poke holes along dotted lines
	- to transfer design to pumpkin.

Cut through dark area.

Scrape light gray area.

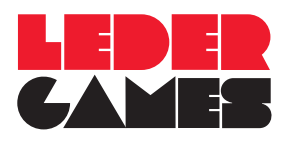

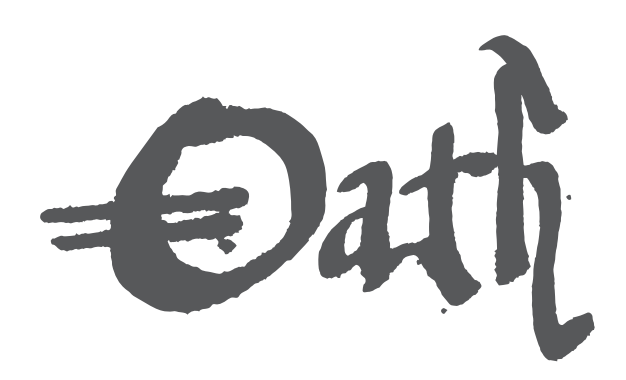

## *Chancellor*

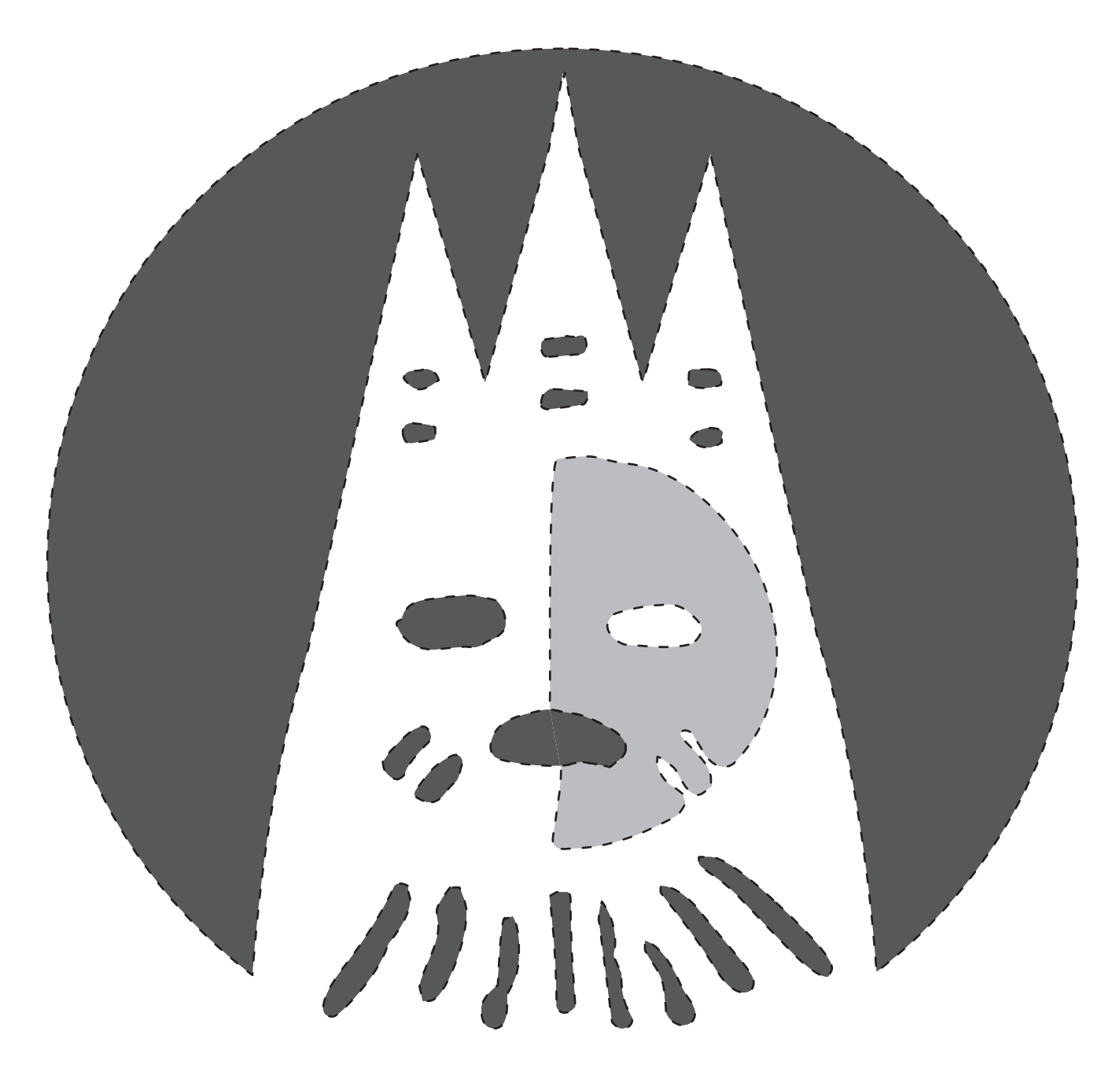

Poke holes along dotted lines

to transfer design to pumpkin.

Cut through dark area.

Scrape light gray area.

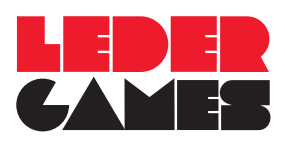

 $\ominus$ ath

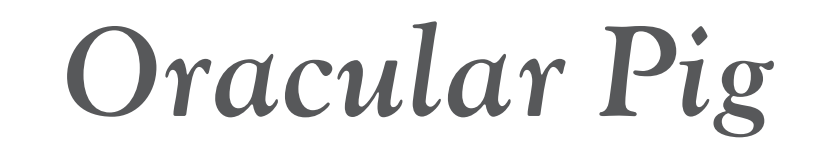

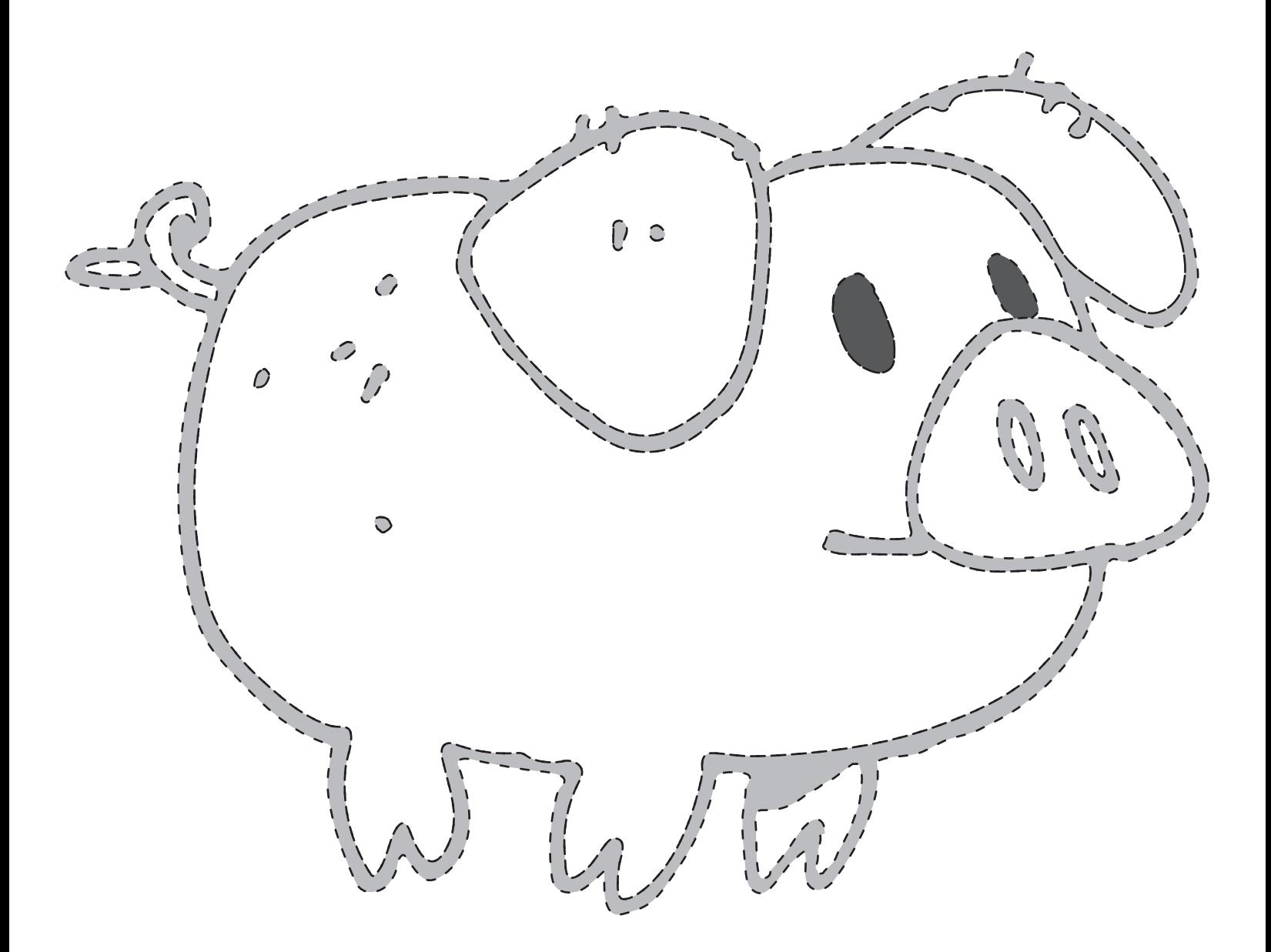

Poke holes along dotted lines

to transfer design to pumpkin.

Cut through dark area.

Scrape light gray area.

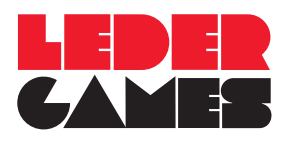